# <mark>(例)IDT for Illumina–TruSeq DNA and RNA UD Indexesの場合</mark><br>i7のインデックス配列が AACCGCGG<br>i5のインデックス配列が AGCGCTAG の場合 (インデックスネームUDI0001)の場合

i7のインデックス配列が AACCGCGG<br>i5のインデックス配列が AGCGCTAG の場合 (インデックスネームUDI0001)の場合 **(例) IDT for Illumina-TruSeq DNA and RNA UD Indexesの場合**<br>i7のインデックス配列が AACCGCCG<br>i5のインデックス配列が AGCGCTAG の場合 (インデックスネームUDI0001)の場合<br>\*ギガ読み : NovaSeqにおける表記<br>Index 1 (i7) Adapters<br>5′ GATCGGAAGAGCACACGTCTGAACTCCAGTCAC[AACCGCGG]ATCT \*ギガ読み:NovaSeqにおける表記

# Index 1 (i7) Adapters

<mark>(例) IDT for Illumina-TruSeq DNA and RNA UD Indexesの場合</mark><br>i<sup>7のインデックス配列が AACCGCGG<br>i5のインデックス配列が ACCGCTAG の場合 (インデックスネームUDI0001)の場合<br>\*<sup>ギガ読み:NovaSeqにおける表記<br>Index 1 (i7) Adapters<br>S' GATCGGAAGAGCACACGTCTGAACTCCAGTCAC[AACCGCGG]ATCT</sup></sup> CTAGCCTTCTCGTGTGCAGACTTGAGGTCAGTG[TTGGCGCC]TAGAGCATACGGCAGAAGACGAAC (例) IDT for Illumina-TruSeq DNA and RNA UD Indexesの場合<br>I7545デ92版列がAACCGCGG<br>#およわっているのは、AGCGCGAGATACGGAGATACGGCGG」<br>##お読み:NovaSeqにおける表記<br>Index 1 (i7) Adapters<br>S' GATCGGAAGAGCACACCGTCTGAGGTCAGTQ(TIGGCGCC]TAGAGCATACGGCAGACGAAC<br>S CTAGCCTTCTCGTGTGCAGACTTGAGGTCAGTQ<del>(TTGGCGCC</del>TTAGAGCATACGGCAGAAGACGAAC<br>
- シーケンスの方向<br>
- 使用したアダプター配列の<br>Index 2 (i5) Adapters<br>
To AATGATACGGCGACCACCGAGATCTACAC[AGCGCTAG]ACACTCTTTCCCTACACGACGCTCTTCCGATCT<br>
- i5<br>
To AATGATACGGCG i7 iso インデックス配列が AGCGCTAG の場合 (インデックスネームUD10001)の場合<br>
\* キガ武か : NovaSeqLeS対分表記<br>
Index 1 (i7) Adapters<br>
5' GATCGGAAGAGCACACCGTCTGAACTCCAGTCACTCACCGCGGG]ATCTCGTATGCCGTCTTCTGCTTG<br>
5' AATGATACGGCGACCACCGAGATCTACAC[AGCGCTAG]ACACTCT

シーケンスの方向

使用したアダプター配列の 逆相補鎖のデータ得られる

Index 2 (i5) Adapters

i5 and the second contract of the second contract of the second contract of the second contract of the second contract of the second contract of the second contract of the second contract of the second contract of the seco

### i5はインデックス配列のままデータが得られる

以 トより

i7のインデックス配列が AACCGCGG の場合 シーケンスで得られる配列はCCGCGGTT

⇒サンプルシートには、i7 CCGCGGTT , i5 AGCGCTAGとご記入ください。 ギガ読みにおける、 NovaSeqの場合、Nexteraキット、TruSeqキット共に i7のインデックス配列は使用した配列の逆走補佐配列、i5は使用したインデックス配列のままの配列がデータとして得られる。

# **(例) IDT for Illumina-Nextera DNA UD Indexesの場合**<br>i7のインデックス配列が CGCTCAGTTC<br>i5のインデックス配列が TCGTGGAGCG (インデックスネームUDP0001)の場合

i7のインデックス配列が CGCTCAGTTC **(例) IDT for Illumina-Nextera DNA UD Indexesの場合**<br>i7のインデックス配列が CGCTCAGTTC<br>i5のインデックス配列が TCGTGGAGCG (インデックスネームUDP0001)の場合<br>\*ギガ読み : NovaSeqにおける表記<br>Index 1 (i7) Adapters<br>5′ CAAGCAGAAGACGGCATACGAGATICGCTCAGTTC1GTCTCGTGGGCTCGG \*ギガ読み:NovaSeqにおける表記

## Index 1 (i7) Adapters

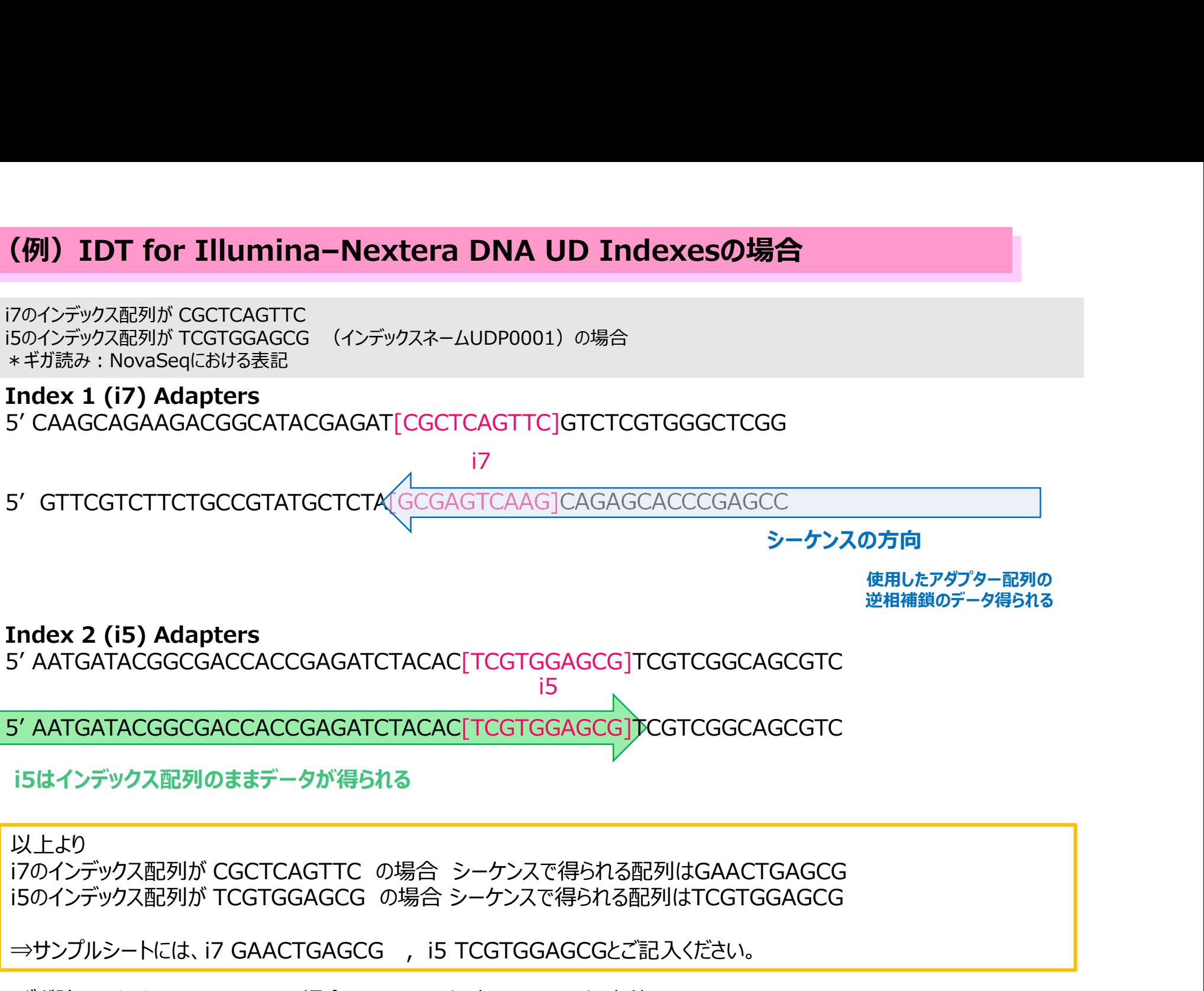

シーケンスの方向

i5

使用したアダプター配列の 逆相補鎖のデータ得られる

### Index 2 (i5) Adapters

i5はインデックス配列のままデータが得られる

以 トより

i7のインデックス配列が CGCTCAGTTC の場合 シーケンスで得られる配列はGAACTGAGCG

シーケンスの方向<br>
使用したアダプター配列の<br>
デイATGATACGGCGACCACCGAGATCTACAC[TCGTGGAGCG]TCGTCGGCAGCGTC<br>
5' AATGATACGGCGACCACCGAGATCTACAC[TCGTGGAGCG]TCGTCGGCAGCGTC<br>
5' AATGATACGGCGACCACCGAGATCTACAC[TCGTGGAGCG]TCGTCGGCAGCGTC<br>
5はインデックス配列が CGCTC weblook 2 (15) Adapters<br>
"AATGATACGGCGACCACCGAGATCTACAC[TCGTGGAGCG]TCGTCGGCAGCGTC<br>
"AATGATACGGCGACCACCGGAGATCTACAC[TCGTGGAGCG]TCGTCGGCAGCGTC<br>
5はインデックス配列のままデータが得られる<br>
<br>
ストより<br>
ストより<br>
アクインデックス配列が TCGTGGAGCG の場合 シーケンスで得られる配列はC i7のインデックス配列は使用した配列の逆走補佐配列、i5は使用したインデックス配列のままの配列がデータとして得られる。